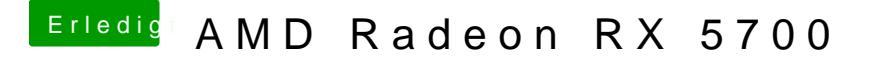

Beitrag von al6042 vom 23. Dezember 2019, 14:50

Danke, da wax nie nasuf der richtigen Spur:

EDIT: Was hat der Chameleon-Wizard hiermit zu tun? Nutzt du Chameleon, Chimera oder einen ähnlichen, alten Bootloader?